# Package 'MAPLES'

February 19, 2015

<span id="page-0-0"></span>Type Package Title Smoothed age profile estimation Version 1.0 Date 2011-04-18 Author Roberto Impicciatore Maintainer Roberto Impicciatore <roberto.impicciatore@unimi.it> Description MAPLES is a general method for the estimation of age profiles that uses standard micro-level demographic survey data. The aim is to estimate smoothed age profiles and relative risks for time-fixed and time-varying covariates. Depends mgcv License GPL  $(>= 2)$ LazyData yes Repository CRAN Date/Publication 2011-04-26 17:36:50

# R topics documented:

NeedsCompilation no

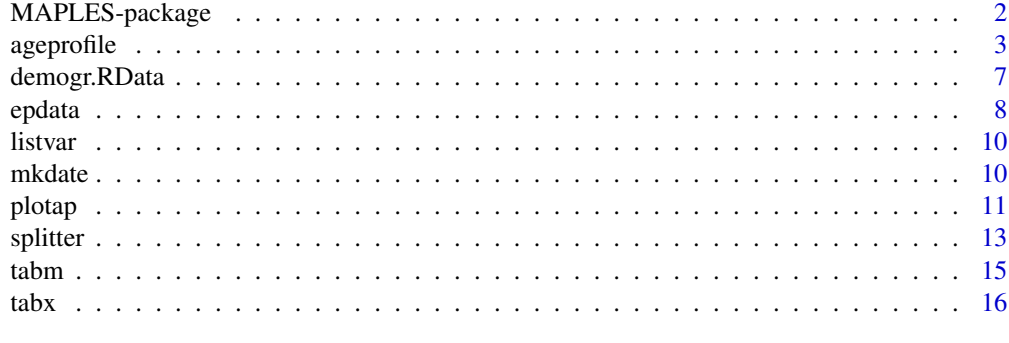

**Index** [17](#page-16-0)

<span id="page-1-0"></span>

MAPLES is a general method for the estimation of age profiles that uses standard micro-level demographic survey data. The aim is to estimate smoothed age profiles and relative risks for timefixed and time-varying covariates.

#### **Details**

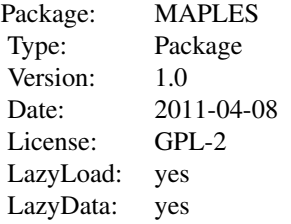

Main functions in the package:

- epdata: prepare episode data for event history analysis
- splitter: Creates a time-varying factor variables within a episode-data.
- ageprofile: Computes smoothed transition rates by respondent's age (age profiles)
- plotap: plots age profiles.

Utilities:

- tabx: Prints univariate or a bivariate frequency distribution table including marginal distribution and total number of cases.

- tabm: Print regression estimates for previously fitted linear and logit regression models.
- mkdate: computes dates in continuous years or CMC.
- listvar: shows variables in a dataframe.

#### Author(s)

Roberto Impicciatore <roberto.impicciatore@unimi.it>

# References

Impicciatore R. and Billari F.C., (2010), MAPLES: a general method for the estimation of age profiles from standard demographic surveys (with an application to fertility), DEAS WP, http://ideas.repec.org/p/mil/wpdepa/2010-40.html

# Examples

# creates an episode-data structure relating to the transition

#### <span id="page-2-0"></span>ageprofile 3

```
# childless-->first child
ep1<-with(demogr,epdata(start=dbirth, event=dch1, rcensor=dint,
          birth=dbirth,id=id,
          addvar=subset(demogr,select=c(-id,-dbirth))))
# creates a new episode-data structure with a time-varying factor
# variable relating to the status "never married" (not_marr) or
# "ever married" (marr)
ep2<-splitter(ep1,split=ep1$d1marr,tvar.lev=c("not_marr","marr"),
              tvar.name="mar")
# Estimates age profiles for the transition to the first birth
# according to the following factors:
# sex (respondent'sex w/2 levels: 'Male', 'Female');
# edu ('Level of education w/3 levels: 'low_sec','upp_sec', 'tert');
# mar (ever married w/2 levels: 'not_marr', 'marr')
ch1.ap<-ageprofile(formula=~sex+edu+mar, epdata=ep2,
                   tr.name="First child", agelimits=c(15,50))
# Plot age profiles in three different graphs
plotap(ch1.ap,base=TRUE, unsmoo=TRUE,
       lev=c("Male","Female"),title='first child by sex')
plotap(ch1.ap,base=TRUE, unsmoo=TRUE,
       lev=c("low_sec","upp_sec","tert"),title='first child by education')
plotap(ch1.ap,base=TRUE, unsmoo=TRUE,
       lev=c("not_marr","marr"),title='first child by marital status',
       ylim=0.4)
```
<span id="page-2-1"></span>ageprofile *Computes smoothed transition rates by respondent's age (age profiles).*

# Description

Computes age profiles for a specific transition between two states according to a set of time-fixed or time-varying covariates. It needs an micro-level episode-data structure, i.e. a longitudinal dataset containing the following variables:

start : starting date of observation; Tstop : ending date of observation; Status : is 0 if right censored; 1 if event occurred; 2 if left censored; 3 if interval censored. Status is equal to 1 if and only if the date of the event precedes the date of right censoring. Agestart - ages at starting date (Start) Agestop Age at the ending date (Stop) An episode-data structure can be obtained through the command epdata.

# Usage

```
ageprofile(formula, epdata, tr.name = "Transition", win,
           method = "car", agelimits = c(\theta, 100),
           outfile = FALSE, tails = c(FALSE, FALSE),
           subset = TRUE, weight,
           sig.eff = TRUE, sig.lev = 0.05)
```
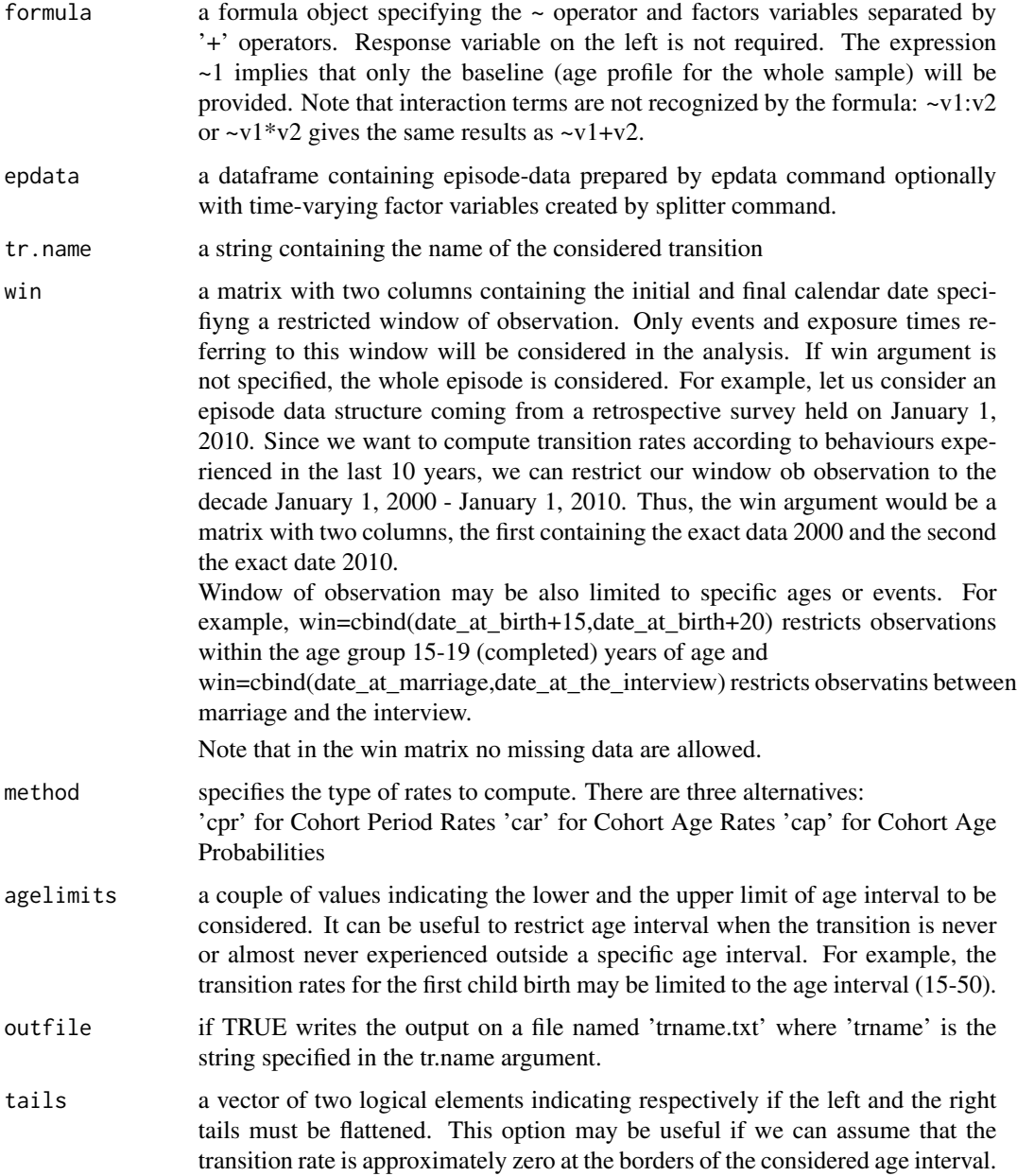

#### ageprofile 5

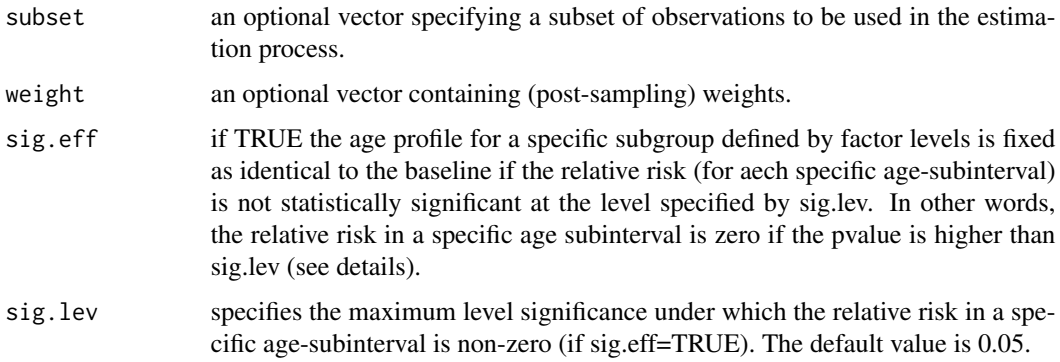

#### Details

p-values for the null hypothesis that the corresponding parameter is zero is calculated with reference to the t distribution with the estimated residual degrees of freedom for the model fit if the dispersion parameter has been estimated, and the standard normal if not.

# Value

Gives a list of objects:

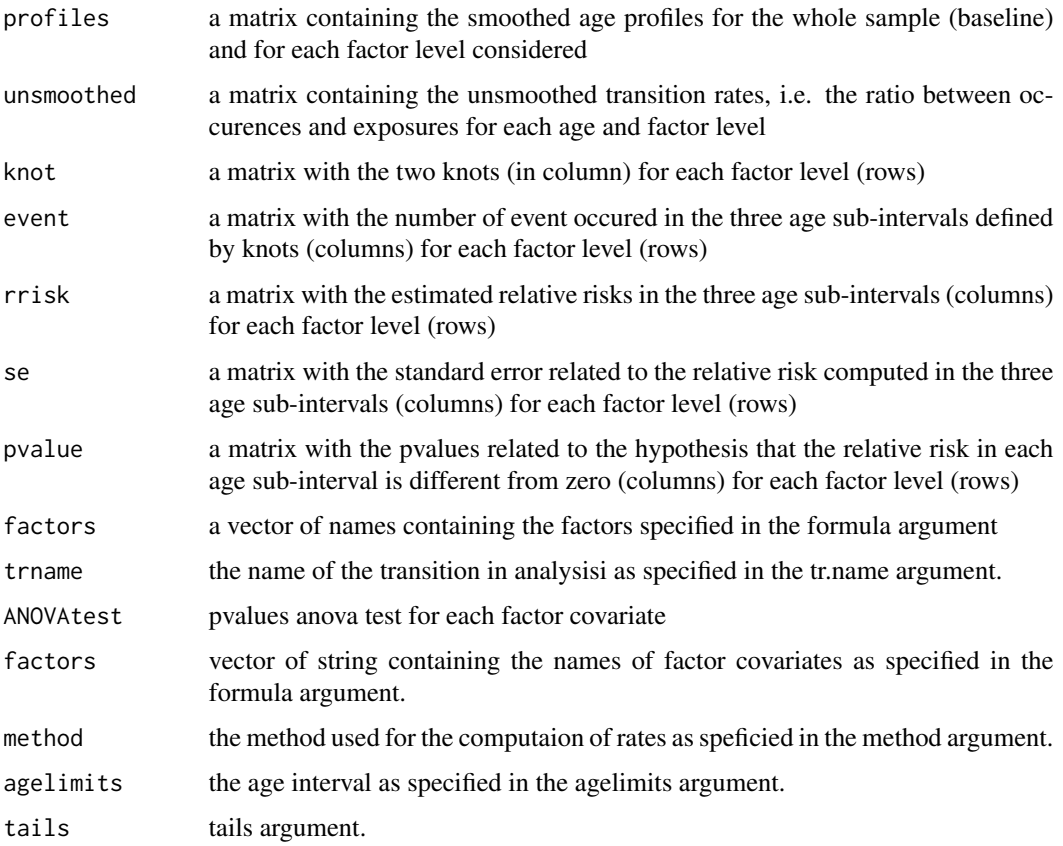

<span id="page-5-0"></span>In order to have an unambiguosly output, it is strongly raccomended to label each level of factor variables and to avoid using the same label for different factors.

#### Author(s)

Roberto Impicciatore <roberto.impicciatore@unimi.it>

#### References

Impicciatore R. and Billari F.C., (2010), MAPLES: a general method for the estimation of age profiles from standard demographic surveys (with an application to fertility),DEAS WP, http://ideas.repec.org/p/mil/wpdepa/2010-40.html

#### See Also

[epdata](#page-7-1), [splitter](#page-12-1), [plotap](#page-10-1)

```
# creates an episode-data structure relating to the transition
# childless-->first child
ep1<-with(demogr,epdata(start=dbirth, event=dch1, rcensor=dint,
        birth=dbirth,id=id,
       addvar=subset(demogr,select=c(-id,-dbirth))))
# creates a new episode-data structure with a time-varying factor
# variable relating to the status "never married" (not_marr) or
# "ever married"(marr)
ep2<-splitter(ep1,split=ep1$d1marr,tvar.lev=c("not_marr","marr"),
              tvar.name="mar")
# Estimates age profiles for the transition to the first birth
# according to the following factors:
# sex (respondent'sex w/2 levels: 'Male', 'Female');
# edu ('Level of education w/3 levels: 'low_sec','upp_sec', 'tert');
# mar (ever married w/2 levels: 'not_marr', 'marr')
ch1.ap<-ageprofile(formula=~sex+edu+mar, epdata=ep2,
                   tr.name="First child", agelimits=c(15,50))
# The estimates are obtained under the hypothesis of independence among
# factors. We can relax this hp by considering the interaction between
# factors. The following commands add the interaction between sex and edu.
ep2$inter<-ep2$sex:ep2$edu
```

```
ch1.ap<-ageprofile(formula=~sex+edu+mar+inter, epdata=ep2,
                   tr.name="First child", agelimits=c(15,50))
```
<span id="page-6-0"></span>

Longitudinal data on marriage and first child birth. Individuals interwieved in March 2004.

#### Usage

demogr

#### Format

A data frame with 2017 observations on 8 variables.

[,1] id integer ID

[,2] weight numeric Individual weight

[,3] dbirth numeric respondent's date at birth

[,4] dint numeric date at the interview

[,5] d1marr numeric date at marriage

[,6] dch1 numeric date at first child birth

[,7] sex factor sex

[,8] edu factor level od efucation

#### Details

Individuals were interviewed at the end of 2003 retrospectively on family and fertility life trajectory.

id: individual identification number (ID) weight: individual post-sampling weight (with mean  $= 1$ ) dbirth: respondent's date at birth in exact years since January 1, 1900 dint: date at the interview in exact years since January 1, 1900 (March 2004 for all respondents) d1marr: date at marriage (if any) in exact years since January 1, 1900. If NA, the individual has never been married before the interview. dch1: date at marriage (if any) in exact years since January 1, 1900. If NA, the individual is childless at the interview. sex: respondent's sex (factor w/2 levels: "Male", "Female") edu: respondent's level of education (factor w/3 levels: "low\_sec","upp\_sec","tert")

Dates in exact years have been computed considering the midpoint of a specific month. Thus, March 1995 means March 15, 1995 and the date in exact years is 95+2.5/12=95.21.

#### Source

Synthetic data based on the format of the Generation and Gender Survey (GGS) (Vikat et al. 2007).

#### <span id="page-7-0"></span>References

Vikat A., Speder Z., Beets G., Billari F.C., Buhler C., Desesquelles A., Fokkema T., Hoem J., Mac-Donald A., Neyer G., Pailhe A., Pinnelli A., Solaz A. (2007). "Generations and Gender Survey (GGS): Toward a better understanding of relationship and processes in the life course", Demographic research, 17 (14): 389-440.

Impicciatore R. and Billari F.C., (2010), MAPLES: a general method for the estimation of age profiles from standard demographic surveys (with an application to fertility), DEAS WP, http://ideas.repec.org/p/mil/wpdepa/2010-40.html

#### Examples

str(demogr)

<span id="page-7-1"></span>epdata *Prepares episode data for event history analysis.*

# Description

Starting from a micro-level dataset containing dates for some relevant events, it prepares a file with an episode-data format suitable for event history analysis.

# Usage

epdata(start, event, lcensor, rcensor, subset = TRUE, birth, id, addvar)

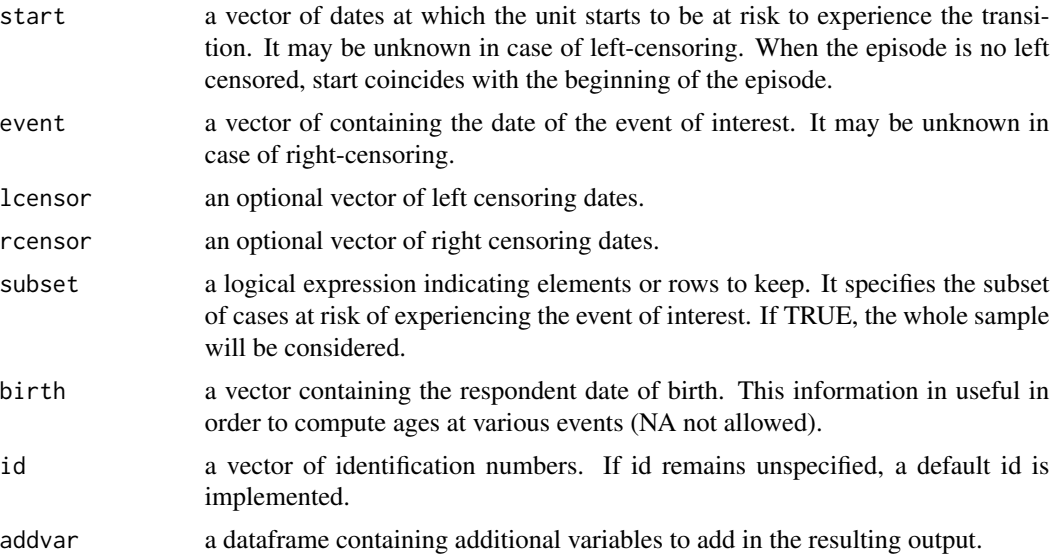

#### <span id="page-8-0"></span>epdata and the set of the set of the set of the set of the set of the set of the set of the set of the set of the set of the set of the set of the set of the set of the set of the set of the set of the set of the set of th

# Details

All the specified objects must have the same length (i.e. the number of cases must be the same). For any observation at least one between start and lcensor and one between event and rcensor must be known. In general, we have start <= lcensor <= event <= rcensor.

# Value

A data.frame suitable for MAPLES and R survival package. Following the 'counting process' formulation of survival analysis, each record ha the following variables:

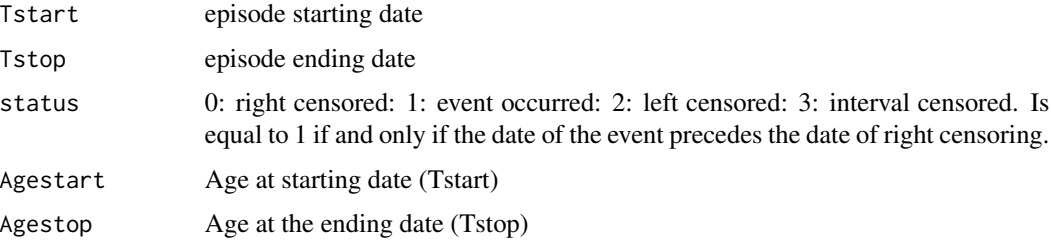

#### Author(s)

Roberto Impicciatore <roberto.impicciatore@unimi.it>

# References

Impicciatore R. and Billari F.C., (2010), MAPLES: a general method for the estimation of age profiles from standard demographic surveys (with an application to fertility), DEAS WP, http://ideas.repec.org/p/mil/wpdepa/2010-40.html

# See Also

[splitter](#page-12-1), [ageprofile](#page-2-1), [plotap](#page-10-1)

```
# creates an episode-data structure relating
# to the transition childless-->first child
ep1<-epdata(start=demogr$dbirth,
            event=demogr$dch1,
            rcensor=demogr$dint,
            birth=demogr$dbirth,
            id=demogr$id,
            addvar=subset(demogr,select=c(-id,-dbirth)))
# or, using 'with'
```

```
ep1<-with(demogr,epdata(start=dbirth, event=dch1,
         rcensor=dint, birth=dbirth,id=id,
         addvar=subset(demogr,select=c(-id,-dbirth))))
```
<span id="page-9-0"></span>

Shows variables in a dataframe and the related number of column.

# Usage

listvar(df)

#### Arguments

df is the dataframe.

# Value

a dataframe with two columns: VAR containing the names of the variables and COL with the number of related column in the original dataframe.

#### Author(s)

Roberto Impicciatore <roberto.impicciatore@unimi.it>

# Examples

listvar(demogr)

mkdate *Compute dates.*

# Description

Computes dates in continuous years or CMC (Century Month Code) since January 1, 1900.

#### Usage

mkdate(year, month, cmc = FALSE)

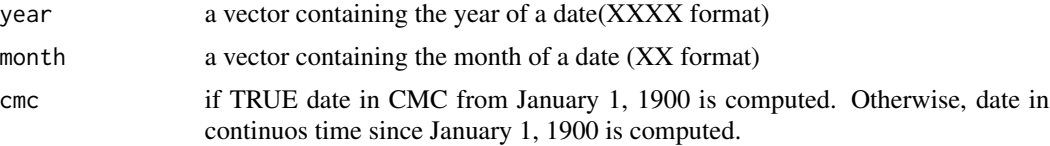

#### <span id="page-10-0"></span>plotap to the contract of the contract of the contract of the contract of the contract of the contract of the contract of the contract of the contract of the contract of the contract of the contract of the contract of the

# Value

a vector containing dates in continuous time or CMC.

#### Author(s)

Roberto Impicciatore <roberto.impicciatore@unimi.it>

# References

Impicciatore R. and Billari F.C., (2010), MAPLES: a general method for the estimation of age profiles from standard demographic surveys (with an application to fertility), DEAS WP, http://ideas.repec.org/p/mil/wpdepa/2010-40.html

# Examples

dy<-c(1996,2001,2005,2003) dm<-c(3,9,5,12) mkdate(year=dy,month=dm) mkdate(year=dy,month=dm, cmc=TRUE)

<span id="page-10-1"></span>plotap *Plots age profiles.*

# Description

Plots age profiles estimated through command ageprofile.

# Usage

```
plotap(x, lev.labels, baseline = TRUE, unsmoothed = FALSE,xlim, ylim, title)
```
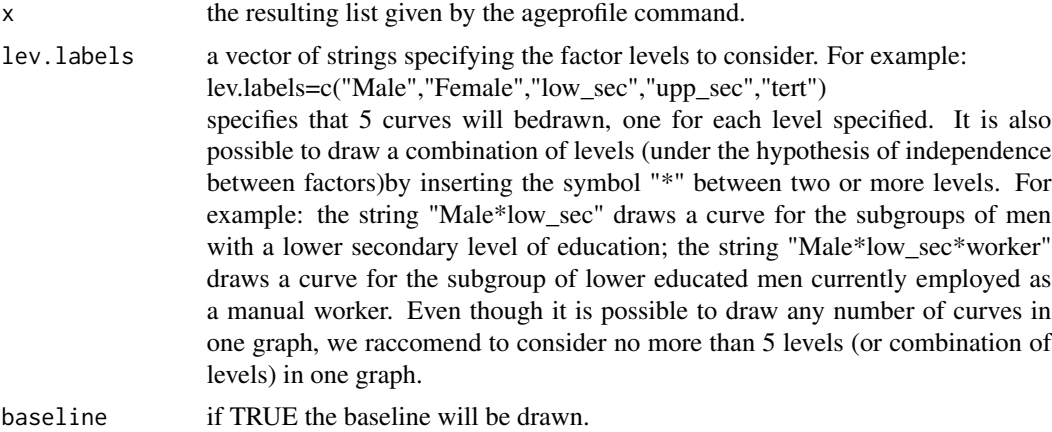

<span id="page-11-0"></span>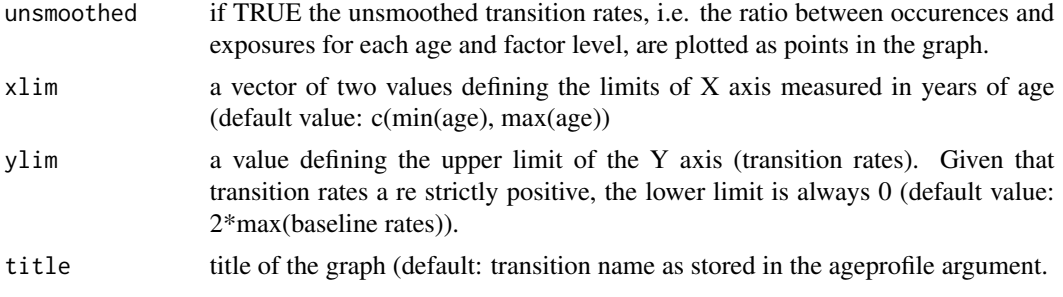

# Author(s)

Roberto Impicciatore <roberto.impicciatore@unimi.it>

#### References

Impicciatore R. and Billari F.C., (2010), MAPLES: a general method for the estimation of age profiles from standard demographic surveys (with an application to fertility), DEAS WP, http://ideas.repec.org/p/mil/wpdepa/2010-40.html

#### See Also

[epdata](#page-7-1), [splitter](#page-12-1), [ageprofile](#page-2-1),

```
# creates an episode-data structure relating to the
# transition childless-->first child
ep1<-with(demogr,epdata(start=dbirth, event=dch1, rcensor=dint,
         birth=dbirth,id=id,
          addvar=subset(demogr,select=c(-id,-dbirth))))
# creates a new episode-data structure with a time-varying factor variable
# relating to the status "never married"(not_marr) or "ever married"(marr)
ep2<-splitter(ep1,split=ep1$d1marr,tvar.lev=c("not_marr","marr"),
              tvar.name="mar")
# Estimates age profiles for the transition to the first birth
# according to the following factors:
# sex (respondent'sex w/2 levels: 'Male', 'Female');
# edu ('Level of education w/3 levels: 'low_sec','upp_sec', 'tert');
# mar (ever married w/2 levels: 'not_marr', 'marr')
ch1.ap<-ageprofile(formula=~sex+edu+mar, epdata=ep2,
                   tr.name="First child", agelimits=c(15,50))
# Plot age profiles in three different graphs
plotap(ch1.ap,base=TRUE, unsmoo=TRUE,
       lev=c("Male","Female"),title='first child by sex')
plotap(ch1.ap,base=TRUE, unsmoo=TRUE,
       lev=c("low_sec","upp_sec","tert"),title='first child by education')
plotap(ch1.ap,base=TRUE, unsmoo=TRUE,
```
#### <span id="page-12-0"></span>splitter that the set of the set of the set of the set of the set of the set of the set of the set of the set of the set of the set of the set of the set of the set of the set of the set of the set of the set of the set of

```
lev=c("not_marr","marr"),title='first child by marital status',
       ylim=0.4)
# Plot age profiles for the combined effect of sex and level of education
# under the independence hypothesis
plotap(ch1.ap,base=TRUE, unsmoo=TRUE,
       lev=c("Female*low_sec","Female*upp_sec","Female*tert"),
        title='first child by education - women (indep hp)')
plotap(ch1.ap,base=TRUE, unsmoo=TRUE,
       lev=c("Male*low_sec","Male*upp_sec","Male*tert"),
       title='first child by education - men (indep hp)')
# The estimates are obtained under the hypothesis of independence among
# factors. We can relax this hp by considering the interaction between
# factors. The following commands add the interaction between sex and edu.
ep2$inter<-ep2$sex:ep2$edu
ch1.ap<-ageprofile(formula=~sex+edu+mar+inter, epdata=ep2,
        tr.name="First child", agelimits=c(15,50))
# Plot age profile for the interaction between sex and level of education
plotap(ch1.ap,base=TRUE, unsmoo=TRUE,
     lev=c("Female:low_sec","Female:upp_sec","Female:tert"),
      title='first child by education - women')
plotap(ch1.ap,base=TRUE, unsmoo=TRUE,
     lev=c("Male:low_sec","Male:upp_sec","Male:tert"),
      title='first child by education - men')
```
<span id="page-12-1"></span>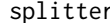

Creates a time-varying factor variables within a episode-data.

#### **Description**

Splits episode in sub-episodes according to the dates specified as input. The resulting dataframe contains a new time-varying factor variable with different user-defined values in each subinterval.

#### Usage

```
splitter(epdata, split, tvar.name = "Tvar", tvar.lev)
```
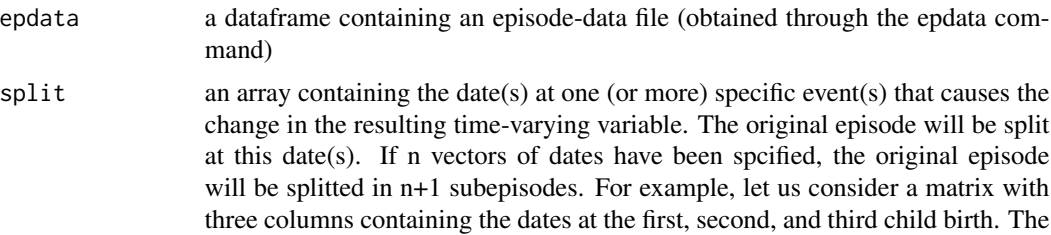

<span id="page-13-0"></span>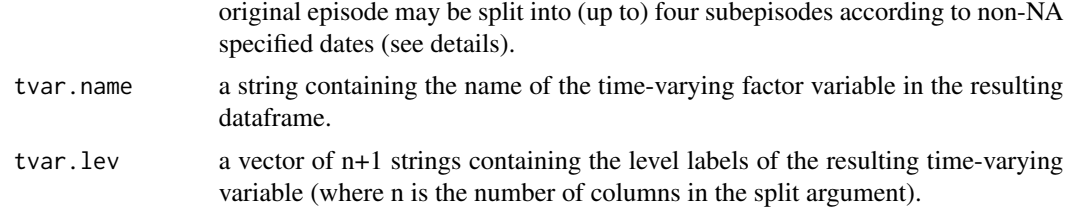

# Details

Split dates refer to event that can be experienced sequentially (first birth, second birth, third birth, ecc or first marriage, second marriage, third marriage, etc.). This implies that

1. Split dates must be strictly sequential: date1<=date2<=date3<=etc.

2. NA date cannot be followed by a non-NA date (e.g. for the j-th the sequence of dates "date1,date2, NA" is allowed and it means that event3 has not been experienced, whereas "NA, date1, date2" is not allowed because we do not have any information about the first change ).

The number of rows in the split argument must be the same as the number of rows in the epdata argument.

#### Value

In the resulting dataframe each row is a subepisode obtained through the splitting procedure. The columns will be the same as the epdata argument plus one time-varying factor variable with levels specified through tvar.lev argument.

In order to create several time-varying variables on the same dataframe, splitter procedure should be applied repeatedly for each new time-varying variable. At any step the input dataframe will be the resulting dataframe in the previous one.

# Author(s)

Roberto Impicciatore <roberto.impicciatore@unimi.it>

# References

Impicciatore R. and Billari F.C., (2010), MAPLES: a general method for the estimation of age profiles from standard demographic surveys (with an application to fertility), DEAS WP, http://ideas.repec.org/p/mil/wpdepa/2010-40.html

#### See Also

[epdata](#page-7-1), [ageprofile](#page-2-1), [plotap](#page-10-1)

#### Examples

```
# creates an episode-data structure relating to the transition
# childless-->first child
ep1<-with(demogr,epdata(start=dbirth, event=dch1, rcensor=dint,
          birth=dbirth,id=id,
          addvar=subset(demogr,select=c(-id,-dbirth))))
```
# creates a new episode-data structure with a time-varying factor

```
# variable relating to the status "never married" (not_marr) or
# "ever married" (marr)
ep2<-splitter(ep1,split=ep1$d1marr,tvar.lev=c("not_marr","marr"),
              tvar.name="mar")
```
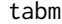

Print regression estimates for previously fitted linear and logit regres*sion models.*

# Description

For linear regression models, it prints some basic information about the model estimates ( Beta, pvalues, AIC, adjusted R square); for logit models, it also prints exp(Beta).

# Usage

 $tabm(mod, pvalues = TRUE, digits = 3)$ 

# Arguments

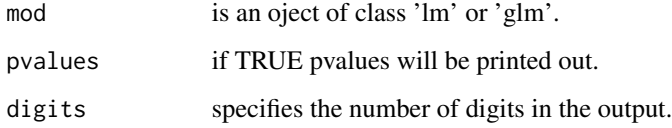

#### Author(s)

Roberto Impicciatore <roberto.impicciatore@unimi.it>

# See Also

[summary.lm](#page-0-0), [summary.glm](#page-0-0),

```
chi<-ifelse(!is.na(demogr$dch1),1,0)
logit.mod<- glm(chi ~ demogr$sex + demogr$edu,
                family=binomial(link = "logit"))
tabm(logit.mod)
# for more details
summary(logit.mod)
```
Prints univariate or a bivariate frequency distribution table including marginal distribution and total number of cases.

#### Usage

tabx(x, y, prow = FALSE, pcol = FALSE, chisq=FALSE )

# Arguments

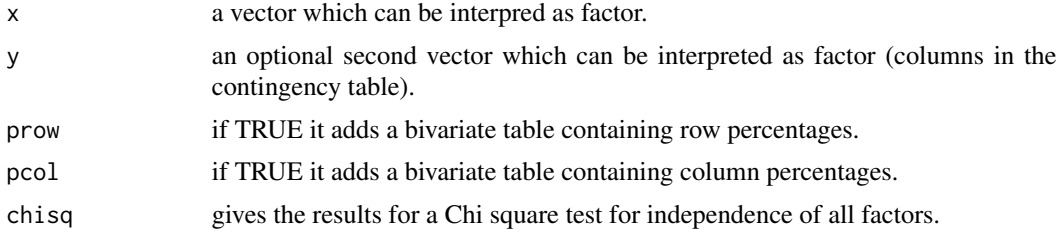

# Author(s)

Roberto Impicciatore <roberto.impicciatore@unimi.it>

# See Also

[table](#page-0-0), [summary.table](#page-0-0),

# Examples

tabx(demogr\$sex,demogr\$edu,chisq=TRUE) tabx(demogr\$sex,demogr\$edu,prow=TRUE,pcol=TRUE)

#### <span id="page-15-0"></span>16 tabx

# <span id="page-16-0"></span>Index

∗Topic GAM models MAPLES-package, [2](#page-1-0) ∗Topic age profiles MAPLES-package, [2](#page-1-0) ∗Topic datagen epdata, [8](#page-7-0) splitter, [13](#page-12-0) ∗Topic datasets demogr.RData, [7](#page-6-0) ∗Topic dates mkdate, [10](#page-9-0) ∗Topic episode data epdata, [8](#page-7-0) ∗Topic event history analysis epdata, [8](#page-7-0) ∗Topic frquencies tabx, [16](#page-15-0) ∗Topic package MAPLES-package, [2](#page-1-0) ∗Topic smooth ageprofile, [3](#page-2-0) MAPLES-package, [2](#page-1-0) plotap, [11](#page-10-0) ∗Topic survival epdata, [8](#page-7-0) splitter, [13](#page-12-0) ∗Topic transition rates MAPLES-package, [2](#page-1-0) ∗Topic univar tabx, [16](#page-15-0) ageprofile, [3,](#page-2-0) *[9](#page-8-0)*, *[12](#page-11-0)*, *[14](#page-13-0)* demogr *(*demogr.RData*)*, [7](#page-6-0) demogr.RData, [7](#page-6-0) epdata, *[6](#page-5-0)*, [8,](#page-7-0) *[12](#page-11-0)*, *[14](#page-13-0)* listvar, [10](#page-9-0)

MAPLES *(*MAPLES-package*)*, [2](#page-1-0)

MAPLES-package, [2](#page-1-0) mkdate, [10](#page-9-0) plotap, *[6](#page-5-0)*, *[9](#page-8-0)*, [11,](#page-10-0) *[14](#page-13-0)* splitter, *[6](#page-5-0)*, *[9](#page-8-0)*, *[12](#page-11-0)*, [13](#page-12-0) summary.glm, *[15](#page-14-0)* summary.lm, *[15](#page-14-0)* summary.table, *[16](#page-15-0)* table, *[16](#page-15-0)* tabm, [15](#page-14-0) tabx, [16](#page-15-0)